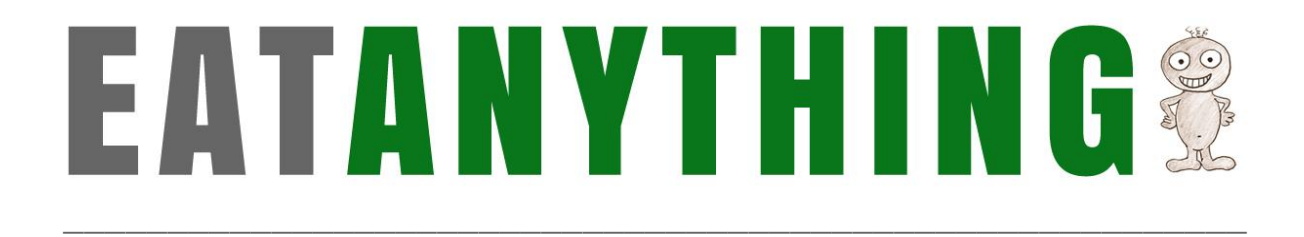

## **Start Date**

Contact all the people that are close to you and let them know your start date. See if there are any objections to that date. If there are any objections note alternative dates. Record your actions and their responses in the table below.

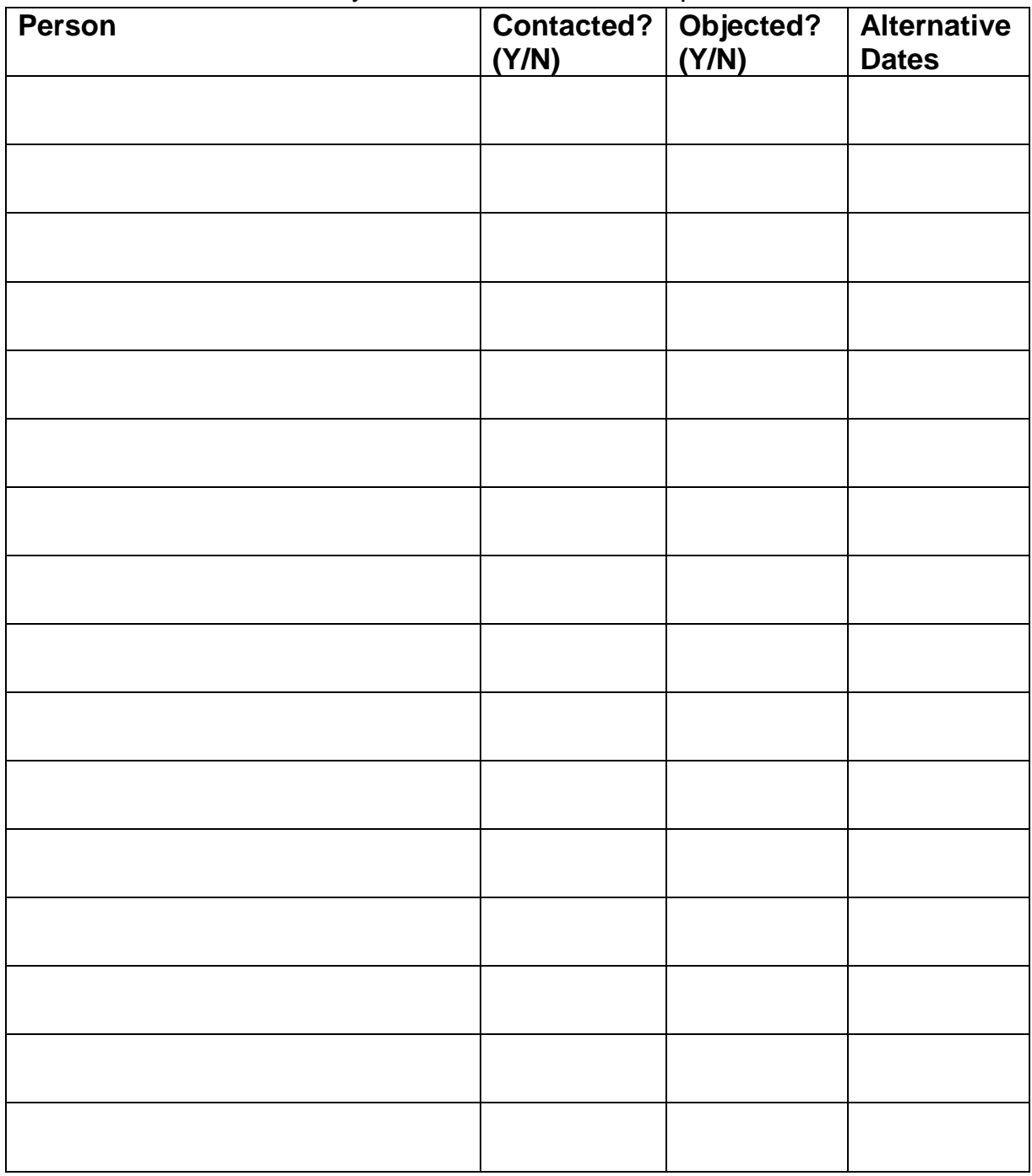

**\_\_\_\_\_\_\_\_\_\_\_\_\_\_\_\_\_\_\_\_\_\_\_\_\_\_\_\_\_\_\_\_\_\_\_\_\_\_\_\_\_\_\_\_\_\_\_\_\_\_\_\_\_\_\_\_\_**